# **A Comprehensive Guide to Machine Learning for Beginners: Concepts, Applications, and Real-World Examples**

Machine learning is a hot topic in the tech world, and for good reason. It has the potential to revolutionize many industries, from healthcare to finance. But what exactly is machine learning? And how can you get started with it?

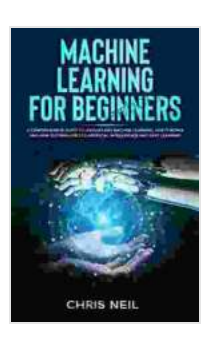

**Machine Learning For Beginners: A Comprehensive [Guide To Understand Machine Learning. How It Works](https://thesis.deedeebook.com/reads.html?pdf-file=eyJjdCI6IjZ5M0ErT2l1SHBrWHVwb3c2cE9PaEE2S29DRUVxdnZ2U0hsem5JVXZBNGhQNE9yTmJaZ2xxdGVsOHVuZ3IrbW44R0hIc3lDdjRaVFFcLzFvZExRcE9IUlZwTmdQUmVGTjRLVGY3dEpabDdcL1wvdFJYVU52aG9Mbko5UXREUG9TSXhteWNNZEQ2cDNlTW9ocW0ya1wvVkJSMHFEbHBFd3JvbFJWbEJuMUtnWXVlRjhSaTRLTnNhWGtRTGZ0cEpYU2R1MEhRZWhkWXZpMWdWWmtDbDZ4NEs1OGg0QjlsOU5nUkxMVFk5UStKN2VMbWpma0RwMFpTOUhVMlZtWG9XOXIzYU41a2poMExYYVZ5V3RLVGdLaGR5MVJFMUZQdTJcL3hVdDExTG44cjhcL2xDcFhtanZQUGlndmcyTGYzQnBLcFlYd3orK3VnVUxQUlpWdzVibVFSemV6czVmQT09IiwiaXYiOiI0ODIzYTQ3ZTc0YTdhZTY5OTVhZWM0M2Y0MjM1NTMwNyIsInMiOiIwYTQyOWM0OWE2NDJjOTBkIn0%3D) And How Is Correlated To Artificial Intelligence And Deep Learning.** by Chris Neil

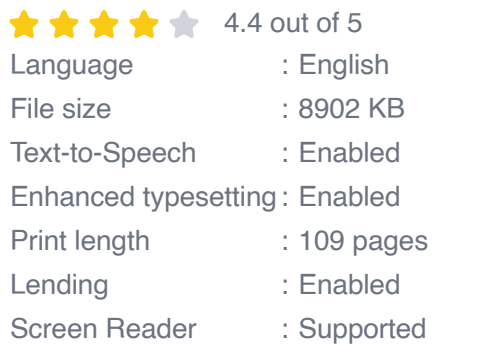

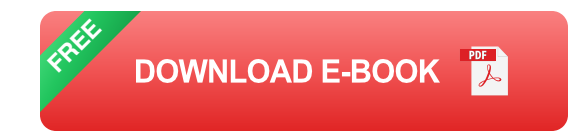

This guide will provide you with everything you need to know about machine learning, from the basics to more advanced concepts. We'll also take a look at some real-world examples of machine learning in action.

### **What is Machine Learning?**

Machine learning is a type of artificial intelligence (AI) that allows computers to learn without being explicitly programmed. In other words, machine learning algorithms can identify patterns and make predictions based on data, without being told how to do so.

There are many different types of machine learning algorithms, each with its own strengths and weaknesses. Some of the most common types of machine learning algorithms include:

- Supervised learning: Supervised learning algorithms learn from labeled data, which means that each data point has a known output. For example, a supervised learning algorithm could be used to train a computer to recognize images of cats and dogs by providing it with a dataset of images of cats and dogs, each of which is labeled as either "cat" or "dog."
- Unsupervised learning: Unsupervised learning algorithms learn from unlabeled data, which means that each data point does not have a known output. For example, an unsupervised learning algorithm could be used to cluster data points into different groups based on their similarities.
- Reinforcement learning: Reinforcement learning algorithms learn by ú. interacting with their environment and receiving rewards or punishments for their actions. For example, a reinforcement learning algorithm could be used to train a robot to walk by providing it with rewards for taking steps in the right direction and punishments for taking steps in the wrong direction.

#### **Applications of Machine Learning**

Machine learning has a wide range of applications, including:

- **Predictive analytics: Machine learning algorithms can be used to** predict future events based on historical data. For example, machine learning algorithms can be used to predict customer churn, sales trends, and weather patterns.
- Image recognition: Machine learning algorithms can be used to a. recognize objects in images. For example, machine learning algorithms can be used to identify faces in photos, detect tumors in medical images, and classify objects in retail images.
- Natural language processing: Machine learning algorithms can be m. used to understand and generate human language. For example, machine learning algorithms can be used to translate languages, answer customer service questions, and summarize text documents.
- Robotics: Machine learning algorithms can be used to control robots and other autonomous systems. For example, machine learning algorithms can be used to teach robots to walk, navigate, and avoid obstacles.

#### **Real-World Examples of Machine Learning**

Here are a few real-world examples of machine learning in action:

- Netflix uses machine learning to recommend movies and TV shows to its users.
- Amazon uses machine learning to power its product recommendations and search engine.
- Google uses machine learning to power its search engine, Gmail, and ú. other products.
- Self-driving cars use machine learning to navigate the roads. a.
- Medical researchers use machine learning to develop new drugs and m. treatments.

### **Getting Started with Machine Learning**

If you're interested in getting started with machine learning, there are a few things you'll need to do:

- 1. Learn the basics of machine learning. There are many online resources and courses that can teach you the basics of machine learning.
- 2. Choose a programming language. Python is a popular programming language for machine learning, but there are other languages that you can use as well.
- 3. Find a dataset to work with. There are many public datasets available online that you can use to practice machine learning.
- 4. Choose a machine learning algorithm. There are many different machine learning algorithms available, so you'll need to choose one that is appropriate for your dataset and your goals.
- 5. Train your model. Once you've chosen a machine learning algorithm, you'll need to train it on your dataset.
- 6. Evaluate your model. Once your model is trained, you'll need to evaluate it to see how well it performs.

Machine learning is a powerful tool that can be used to solve a wide range of problems. If you're interested in learning more about machine learning, there are many resources available online and in person. With a little effort, you can learn the basics of machine learning and start using it to solve your own problems.

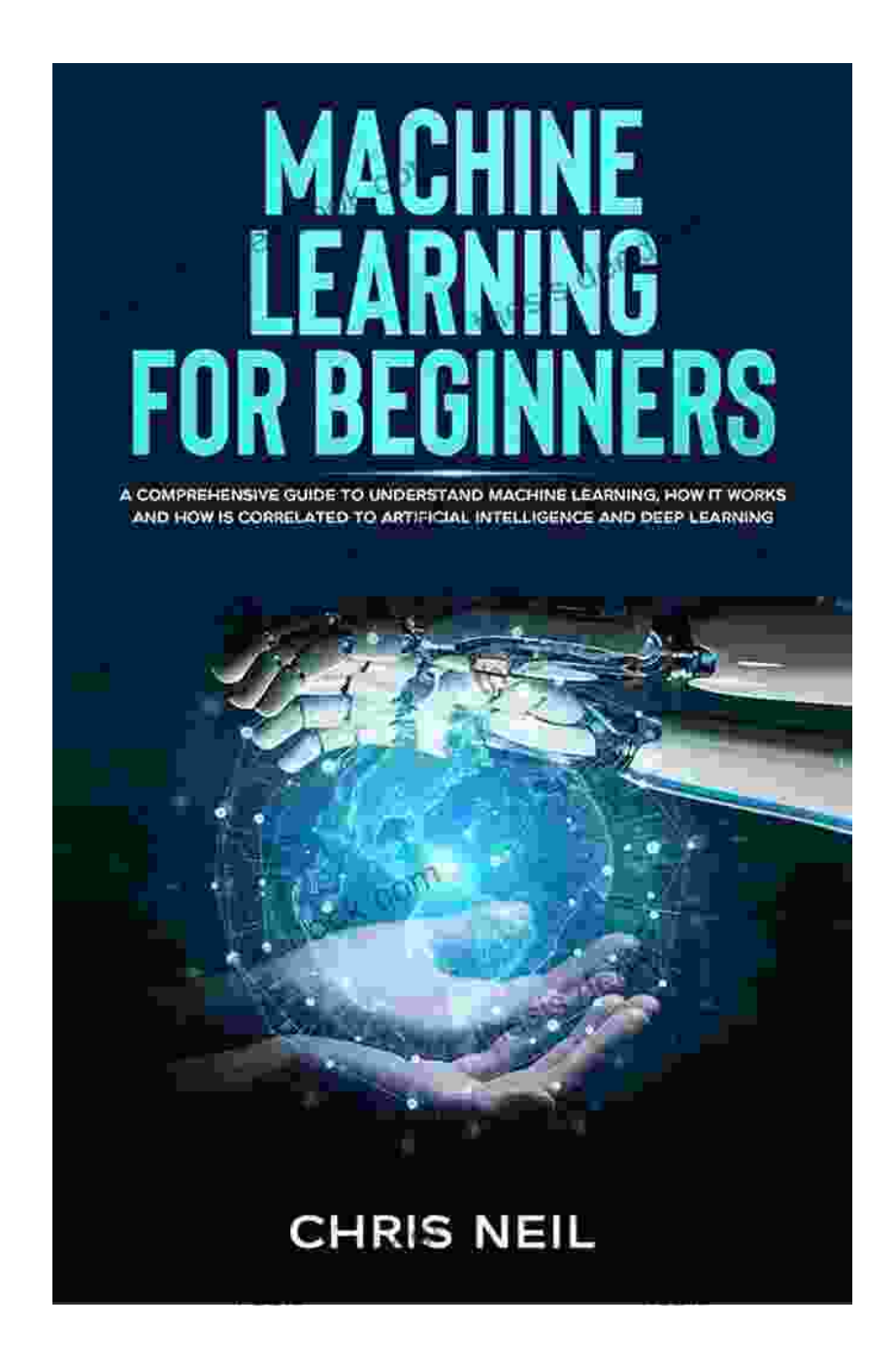

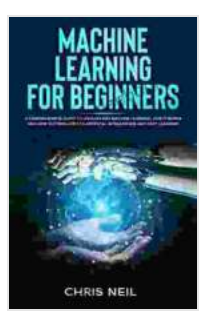

**Machine Learning For Beginners: A Comprehensive [Guide To Understand Machine Learning. How It Works](https://thesis.deedeebook.com/reads.html?pdf-file=eyJjdCI6IjZ5M0ErT2l1SHBrWHVwb3c2cE9PaEE2S29DRUVxdnZ2U0hsem5JVXZBNGhQNE9yTmJaZ2xxdGVsOHVuZ3IrbW44R0hIc3lDdjRaVFFcLzFvZExRcE9IUlZwTmdQUmVGTjRLVGY3dEpabDdcL1wvdFJYVU52aG9Mbko5UXREUG9TSXhteWNNZEQ2cDNlTW9ocW0ya1wvVkJSMHFEbHBFd3JvbFJWbEJuMUtnWXVlRjhSaTRLTnNhWGtRTGZ0cEpYU2R1MEhRZWhkWXZpMWdWWmtDbDZ4NEs1OGg0QjlsOU5nUkxMVFk5UStKN2VMbWpma0RwMFpTOUhVMlZtWG9XOXIzYU41a2poMExYYVZ5V3RLVGdLaGR5MVJFMUZQdTJcL3hVdDExTG44cjhcL2xDcFhtanZQUGlndmcyTGYzQnBLcFlYd3orK3VnVUxQUlpWdzVibVFSemV6czVmQT09IiwiaXYiOiI0ODIzYTQ3ZTc0YTdhZTY5OTVhZWM0M2Y0MjM1NTMwNyIsInMiOiIwYTQyOWM0OWE2NDJjOTBkIn0%3D) And How Is Correlated To Artificial Intelligence And**

**Deep Learning.** by Chris Neil

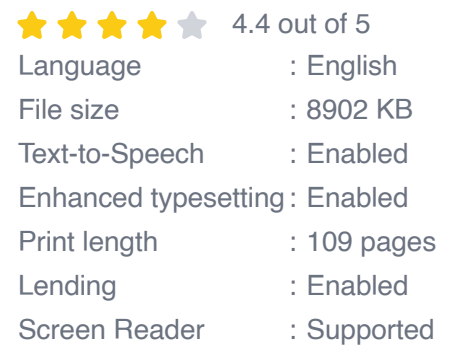

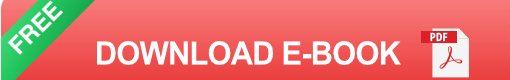

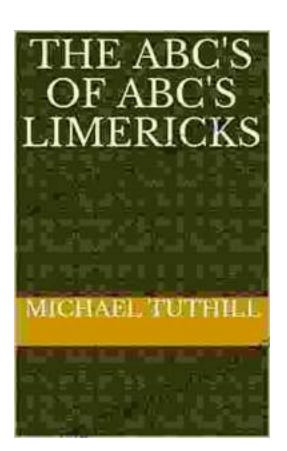

## **[The ABC of ABC Limericks: A Comprehensive](https://thesis.deedeebook.com/book/The%20ABC%20of%20ABC%20Limericks%20A%20Comprehensive%20Guide%20to%20the%20Quintessential%20Verse%20Form.pdf) Guide to the Quintessential Verse Form**

: A Journey into the World of Limericks Welcome to the whimsical and witty world of ABC limericks, a beloved form of verse that...

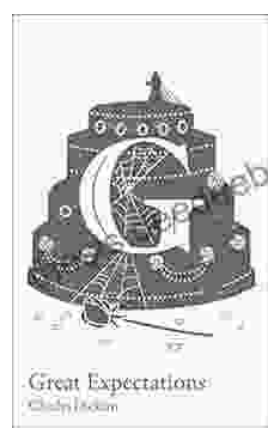

# **GCSE Set Text Student Edition: Collins [Classroom Classics - A Comprehensive Review](https://thesis.deedeebook.com/book/GCSE%20Set%20Text%20Student%20Edition%20Collins%20Classroom%20Classics%20A%20Comprehensive%20Review.pdf)**

The GCSE Set Text Student Edition: Collins Classroom Classics is a meticulously crafted resource designed to support students in their GCSE English Literature studies....